## **SD-WAN Service Orchestrator Graphic**

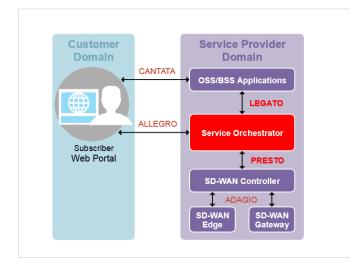

## Example(s)

Located on page: SD-WAN Service Orchestrator

**Related and Further Reading** 

Categories

| DRAFT Source(s) and Reference(s) |                                                          |          |
|----------------------------------|----------------------------------------------------------|----------|
|                                  |                                                          |          |
|                                  | our changes and the comatically update.                  | iis page |
| can be                           | anges to the Gliffy<br>rolled back using v<br>if needed. |          |
|                                  | Questioner                                               |          |
|                                  | Customer<br>Domain                                       | CANTATA  |
|                                  |                                                          |          |
|                                  | -                                                        | ALLEGRO  |
|                                  | Subscriber<br>Web Portal                                 |          |
|                                  |                                                          |          |
|                                  |                                                          |          |
|                                  |                                                          |          |
|                                  |                                                          |          |

Reviewer(s)